# GSM модем RGK GM-1

## Руководство по эксплуатации

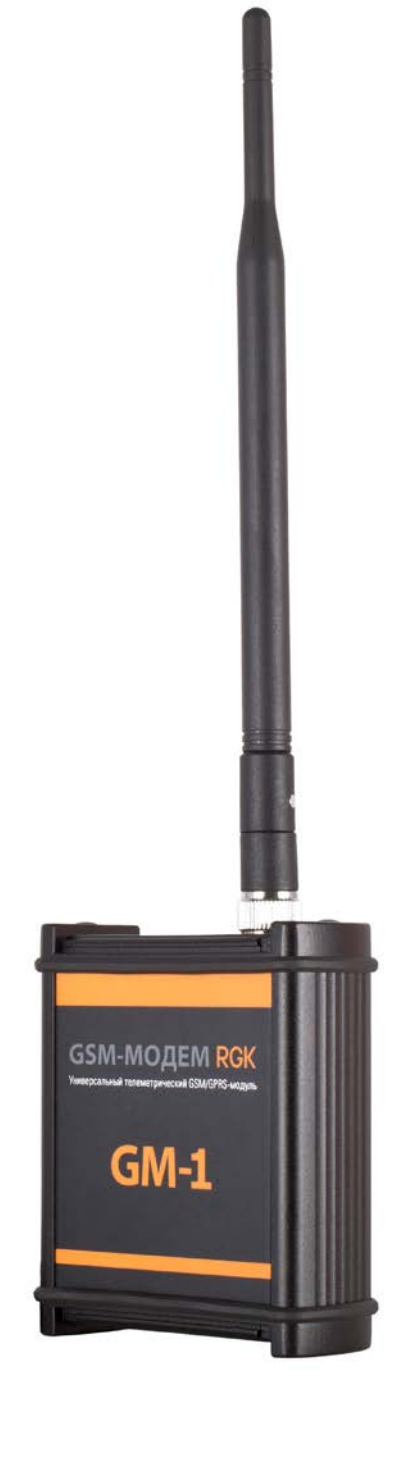

#### **Содержание**

Введение

- Глава 1. Комплектация GSM модема
- Глава 2. Основные элементы GSM модема
- Глава 3. Подготовка GSM модема к работе
- Глава 4. Настройка приемников ГНСС для работы с GSM модемом
- Глава 5. Технические характеристики GSM модема

#### **Введение**

GSM модем GM-1 предназначен для обеспечения приема или передачи данных при работе в режиме RTK (Real Time Kinematics) с использованием высокоточной спутниковой геодезической аппаратуры различных производителей для получения сантиметровой точности по каналам типа: 1. CSD – Circuit Switched Data («голосовой» канал) – при работе в качестве передающего модема на базовой станции и в качестве приемного модема на подвижном приемнике;

2. GPRS / EDGE / 3G (канал «мобильный интернет») – при работе на базовой станции.

Программное обеспечение GSM модема GM-1 обеспечивает как автоматическое поддержание связи подвижного и базового модема без использования контроллера, так и возможность каскадирования модемов на базовой станции для её использования несколькими подвижными приёмниками.

Прочный и герметичный металлический корпус и высокотехнологичные разъёмы GSM модема GM-1 обеспечивают надежную защиту устройства класса IP67, а также широкий температурный диапазон работы модема от -20°С до +55°С.

## **Глава 1. Комплектация GSM модема**

В комплектацию GSM модема входит:

- GSM модем в металлическом корпусе
- Крышка отсека SIM-карты
- Портативная антенна 900/1800 МГц (TNC)
- Руководство по эксплуатации
- Кронштейн для крепления на штатив
- Аксессуары (по заказу, опционально):
- o Внешнее питание для GSM модема RGK EPS-7 (комплект)
- o Кабель подключения внешнего аккумулятора к GSM модему
- o Кабель подключения GSM модема к GNSS приемнику
- o Кабель подключения GSM модема к GSM модему

## **Глава 2. Основные элементы GSM модема**

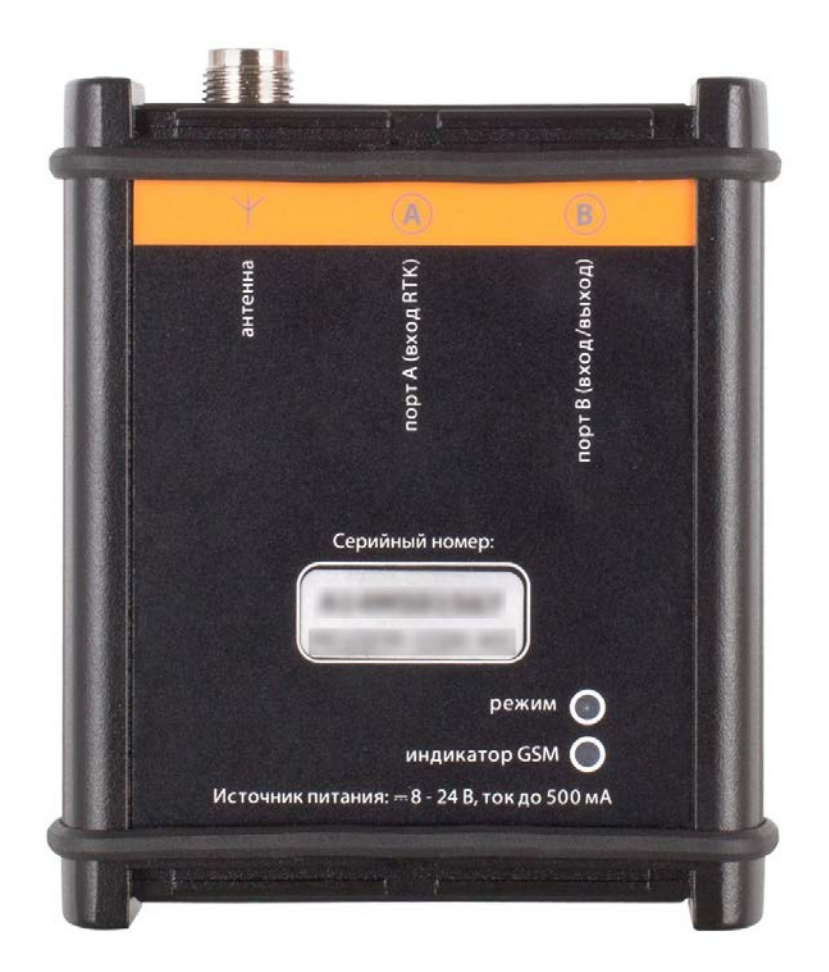

Рис.1. Внешний вид модема

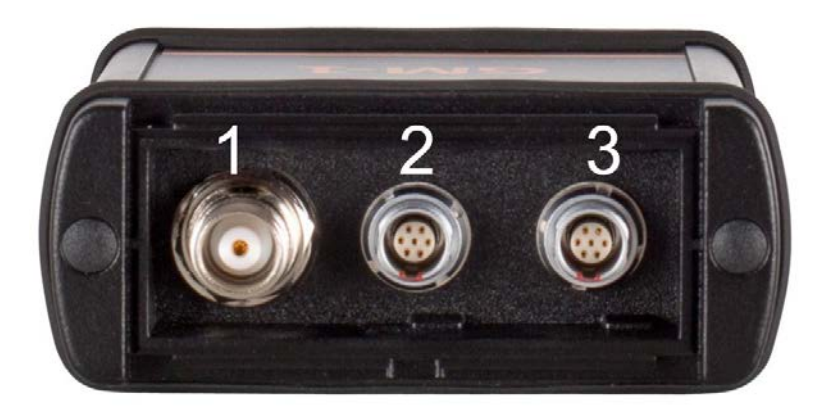

Рис. 2. Панель с разъемами для подключения внешних устройств

- 1. Разъем TNC для подключения антенны
- 2. Разъем A Lemo 7-pin для подключения интерфейсного кабеля
- 3. Разъем B Lemo 7-pin для подключения кабеля питания или интерфейсного кабеля

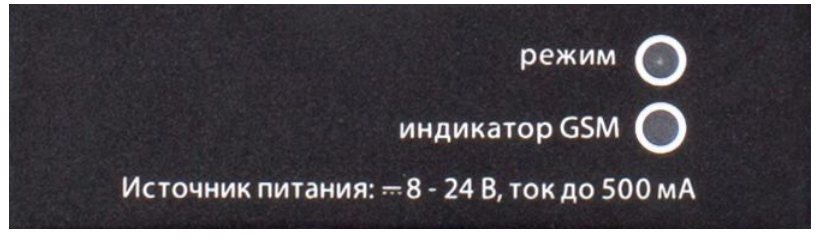

Рис. 3. Панель светодиодных индикаторов: Индикатор GSM (состояние работы GSM модуля) Индикатор Режим (состояние работы модема)

## **Глава 3. Подготовка GSM модема GM-1 к работе**

Перед подключением GSM модема к питанию и GNSS приемнику установите SIM-карту сотового оператора в соответствующий слот, который находится под крышкой в верхней части модема.

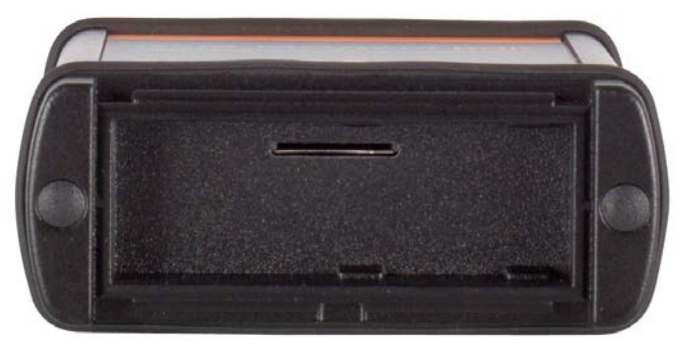

Рис. 4. Слот для вставки SIM-карты. Вид сверху.

В целях эффективного использования GSM модема рекомендуется приобрести отдельную SIM-карту сотового оператора, предоставляющего услуги связи в данном регионе, и не использовать ее для других целей.

Для обеспечения передачи данных на SIM-карте должны быть подключены услуги CSD («Услуга передача данных и факсов») и/или GPRS. Проверку баланса карты можно осуществлять с помощью информационных он-лайн сервисов, предоставляемый соответствующим оператором сотовой связи.

*Внимание! Перед установкой или изъятием SIM-карты убедитесь, что модем выключен.*

#### *Подключение питания модема*

При подключении модема к приемникам серии Hiper и GB производства Topcon/Sokkia питание модема может осуществляться непосредственно от ГНСС приемника (при наличии соответствующего кабеля). При использовании других приемников Торсоn и Sokkia, а также приемников прочих производителей, таких как Trimble, Leica, Javad, Geomax и т.п., к модему необходимо подключать внешний источник питания (см. Главу 1).

#### *Подключение модема к базовому приемнику*

Подключение базового приемника к модему должно осуществляться через порт А модема. При использовании нескольких модемов на базе, возможно подключение модемов по цепочке, где каждый последующий модем подключается к порту В предыдущего модема. Питание данной цепочки модемов должно осуществляться от внешнего источника питания подключенного в порту В последнего модема. Для соединения модемов должен использоваться специальный кабель.

#### *Индикация*

При использовании GSM модема индикаторы GSM и Режим предоставляют исполнителю следующую информацию.

#### *Индикатор GSM*

- Мигает красным/зеленым с периодичностью в 0,6 сек/0,6 сек - модем не зарегистрирован в сотовой сети (идет поиск сотовой сети, отсутствует SIMкарта, не введен PIN-код и т.п.).
- Горит зеленым, периодически загораясь красным модем зарегистрирован в сотовой сети (модем готов и ожидает входящего звонка).
- Горит красным поступил входящий звонок или идет набор номера.
- Горит желтым установлено соединение, идет передача данных.

#### *Индикатор Режим*

- Не горит данные на порты модема не поступают.
- Мигает зеленым наличие данных на порту А.
- Горит красным и периодически загорается желтый установлено соединение и идет передача данных.

### **Глава 4. Настройка приемников ГНСС для работы с GMS модемом**

Для настройки совместной работы используемых ГНСС приемников и GSM модема, в силу различий в настройках, зависящих от конкретной модели и производителя используемых ГНСС приемников, рекомендуется обращаться в службу технической поддержки продавца.

## **Глава 5.**

#### **Технические характеристики**

- Диапазоны GSM900/1800 или GSM850/900/1800/1900 в зависимости от исполнения
- Соответствует требованиям GSM фаза 2/2+
- GPRS класс 8 (скорость скачивания макс. 85.6 кбит/с, скорость передачи макс. 21.4 кбит/сек)
- Передача данных CSD до 14.4 кбит/сек (должно поддерживаться сетью).
- Выходная мощность:
	- o класс 4 (2 Вт) для EGSM900
	- o класс 1 (1 Вт) для GSM1800
- Сим-карта с напряжением питания 3 В.
- Скорость передачи данных до 9600 бит/с.
- Напряжение питания от 7 до 48 В постоянного тока
- Потребляемый ток при 12 В:
	- o в режиме ожидания (типовое) 60 мА.
	- o в режиме соединения (типовое) 140 мА.
	- o в режиме GPRS (среднее) 180 мА.
- Последовательный интерфейс RS-232
	- o разъем LEMO 7-pin 0-shell, 2 шт., совмещенный питание/данные
	- o фиксированные настройки порта 9600-8-N-1 для совместимости с ПО
	- o аппаратный контроль потока (RTS/CTS) на порту B

## **ДЛЯ ЗАМЕТОК**

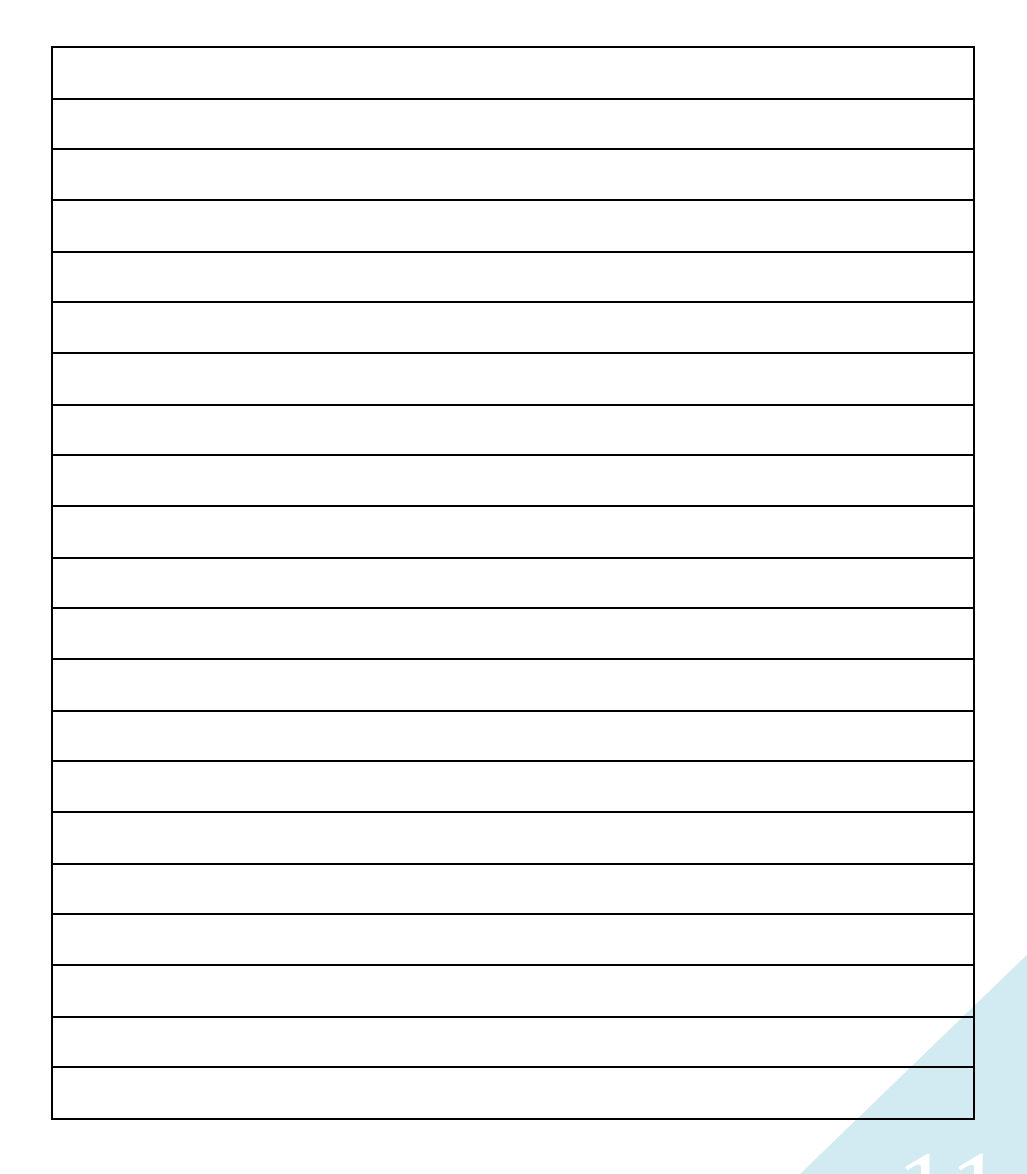